#### **ETH BIBLIOTHEK**

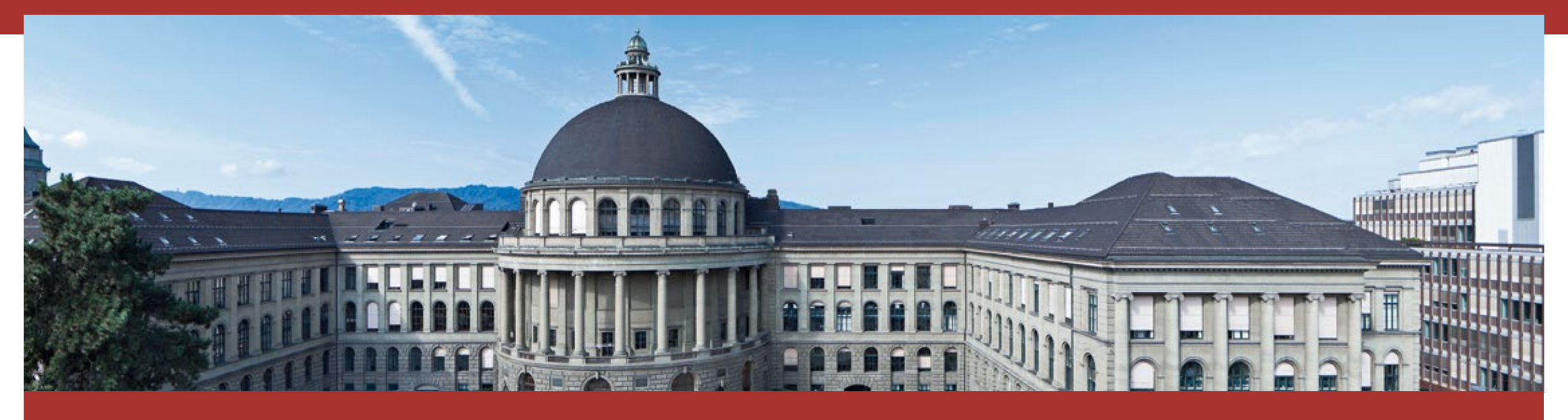

## Reference Management

A Product Comparison

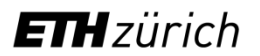

#### **Exponential growth of scientific publications continues**

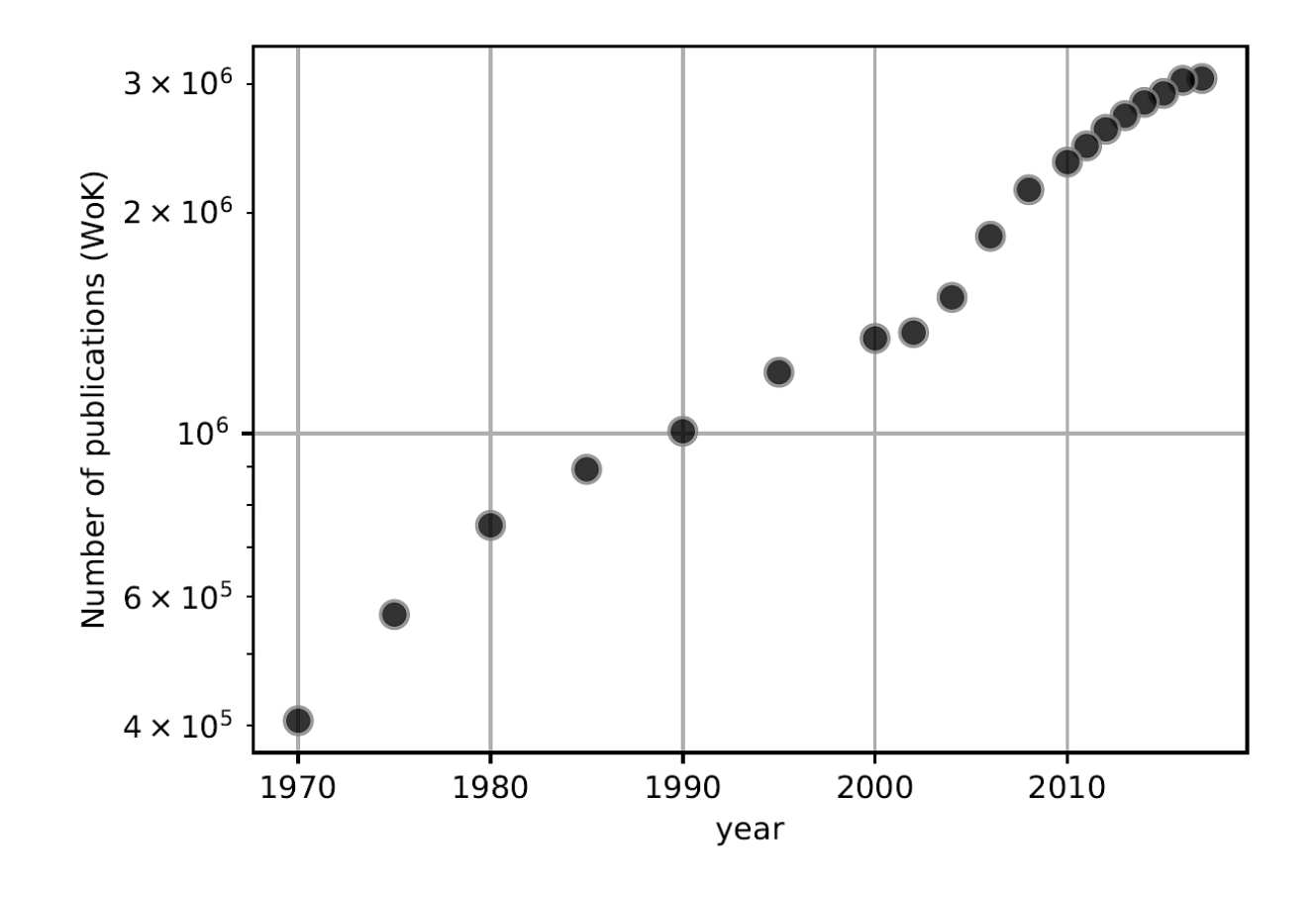

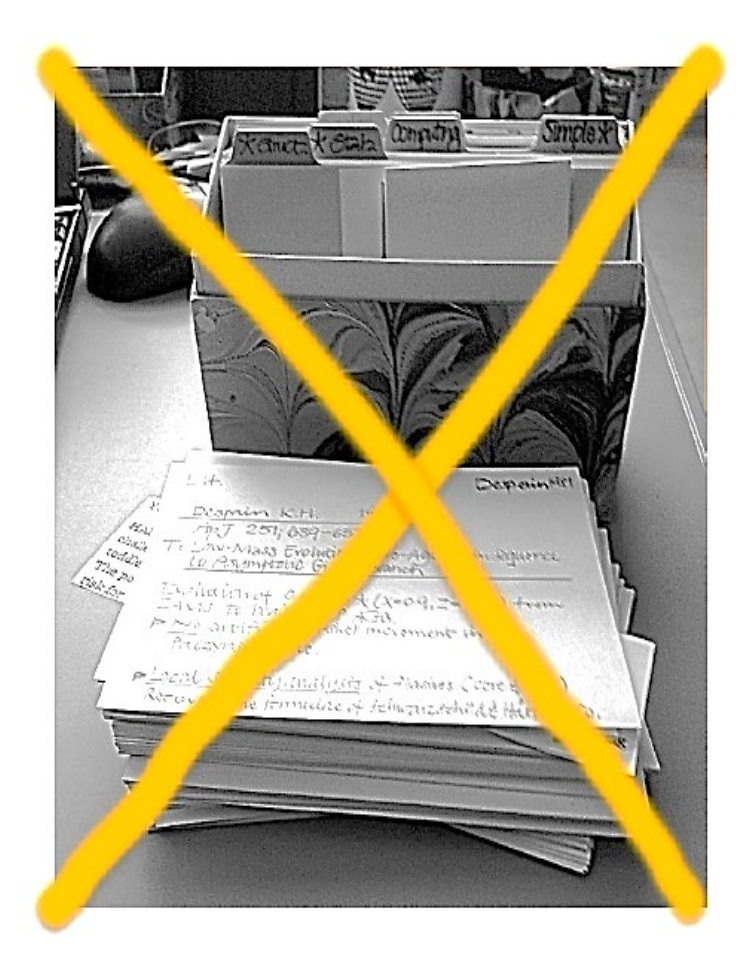

#### **Choices from the Bazar**

zotero

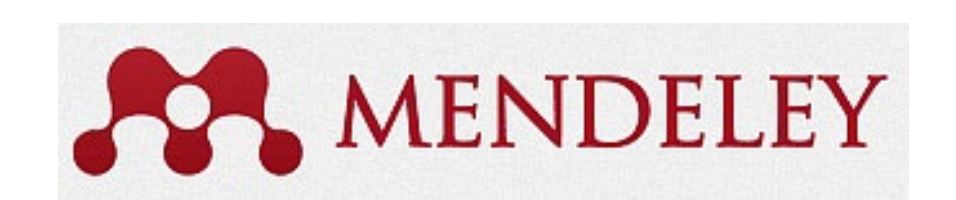

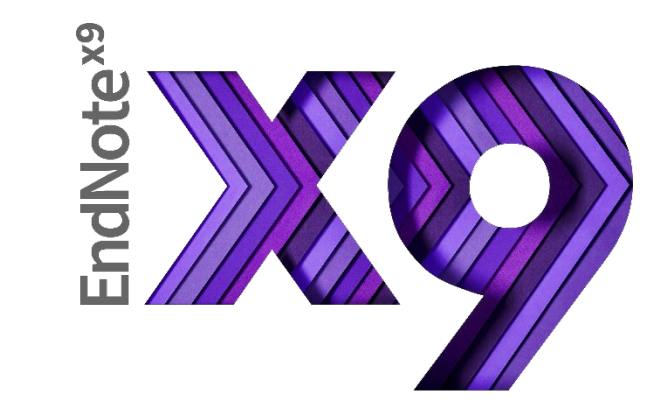

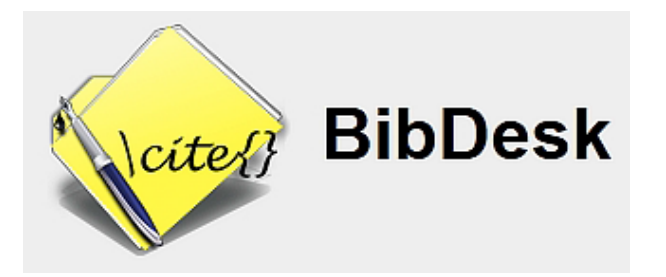

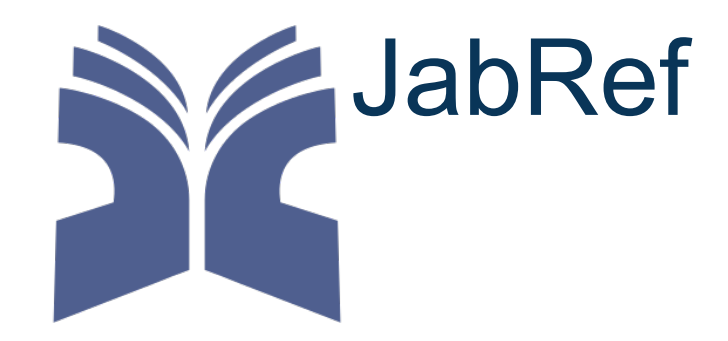

Cutavi<sup>®</sup>

### **Core Task: Collecting Literature**

- **Add entries manually.**
- Single or collections of entries are imported from webpages. Bibliographic metadata, full texts and/or screenshort can be stored.
- Entries or whole literature collections are to be imported from external sources such as other reference managers.

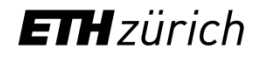

### **Core Task: Manage and Edit References**

- Organize entries in and move them between collections
- **Edit bibliographic information**
- **Attach keywords and tags for personalized indexing**
- Compose and add exzerpts to entries
- Read and annotate full texts of entries

### **Core Task: Cite Literature**

Extract bibliographic data from the reference data base and import it in the manuscript being typed up.

#### **Two approaches:**

*Word Processing* 

■ Import reference in a WYSIWYG environment: Citation in the text as well as the entry in the reference list according to the specifications of the publisher.

*LaTeX/LyX*

■ BibTeX file, with all cited references in the text – formatting done during compiling process according to specific .bst style file.

### **Collaborative Working**

Maintain a *shared reference collection* within *a* group of collaborators:

- Collective r+w access to the whole reference collection.
- *Share fulltext documents* to collectively work on them (Annotation and assessment of PDF files).

#### **Beware of Copyright restrictions on licenced sources!**

### **Collaborative Working**

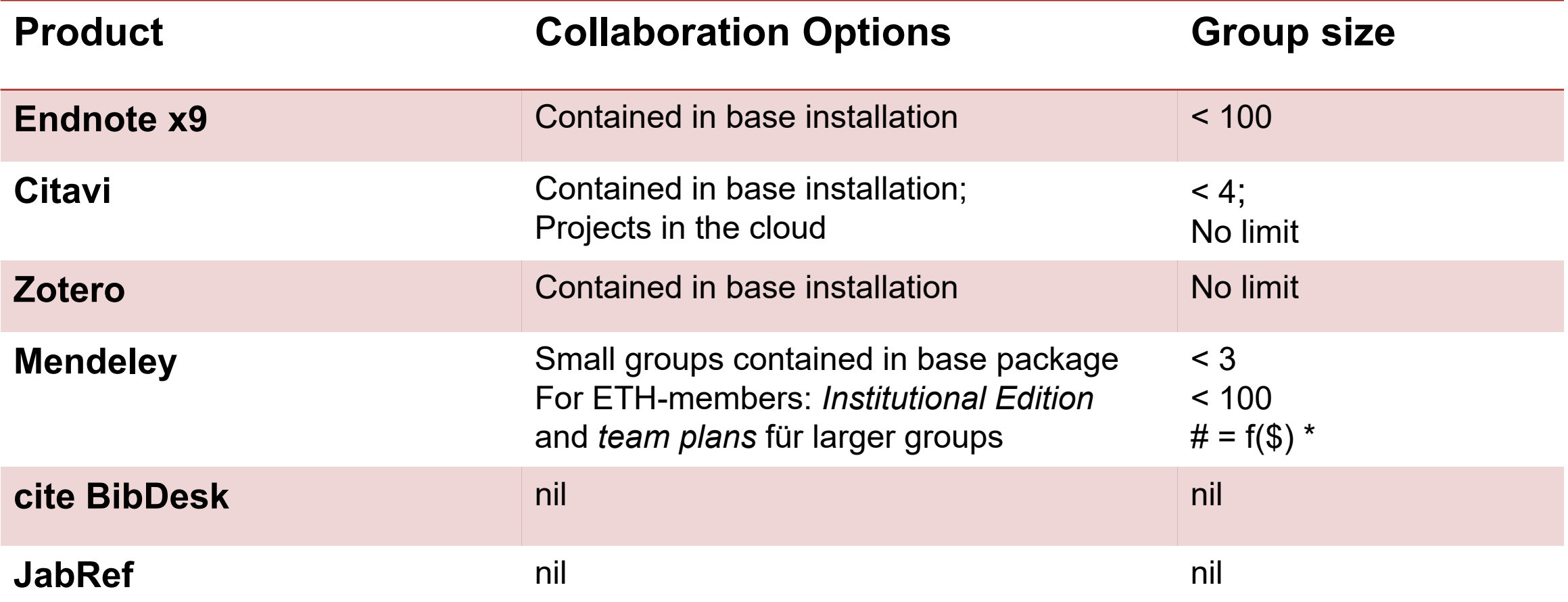

(\*)  $# = f(\$)$  : Group size depends on subscription model

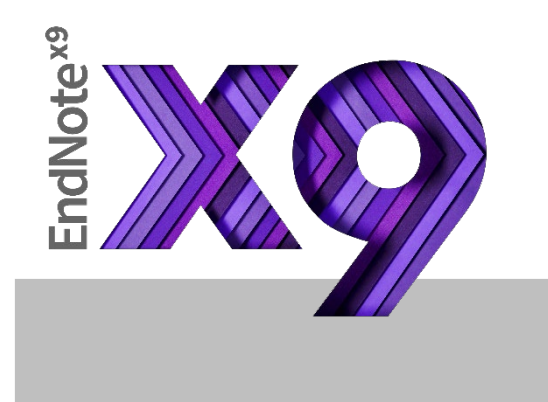

**Programs +/-**

Database queries from within the program

Good integration in the world of Office

Extensive collection of citation styles

Free web version (with restrictions)

Runs under Microsoft & OS X/iOS only

DB queries enforce use of *Web of Knowledge*  (e.g. *Scopus* is not available)

General-purpose program for writers in all faculties using wordprocessors

**+ -**

#### **FILI BIBLIOTHEK**

# zotero

### **Programs +/-**

Excellent web-picker

Synchronizes across all big platforms Microsoft/Mac/Linux

Desktop versions for Linux/Microsoft/Mac

Good integration into word processors (Microsoft- & Libre-Office)

Reliable PDF download with metadata extraction

Local storage of collected bibliographic information requires the desktop version of zotero to be running

Not much free cloud storage (300MB) Consider subscribing to larger storage plans as a support of the open source project

For writers in all faculties

**+ -**

#### **FILI BIBLIOTHEK**

## **MENDELEY**

### **Programs +/-**

Cross-plattform synchronisation Microsoft/Linux/Mac/iOS

Desktop versions for Microsoft/Linux/Mac; strongly cloud oriented

Focus on collaborative work: «Facebook» for scientists

Web picker works reliable on «supported» webpages only

Quality of web-picked imports varies

Harvesting of metadata of personal BibTeX files

For writers in all faculties with interests in «scientific networking»

**+ -**

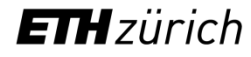

#### **FILI BIBLIOTHEK**

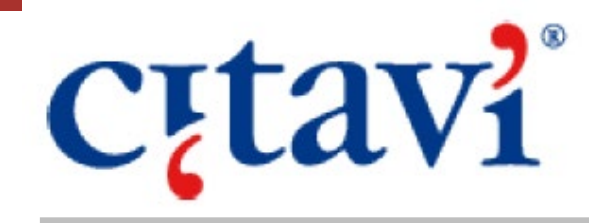

### **Programs +/-**

Database queries from within the program

Comfortable Word-Plugin & plugin for LaTeX editors

Management of verbatim citations

Collaborative work in the cloud

Options for project management

It is a Microsoft specific application (Windows 10, 8, 7)

Cloud service via Microsoft Cloud

100 references only in free version

For Microsoft-based writers in the humanities - and other faculties

**+ -**

#### **ETH BIBLIOTHEK**

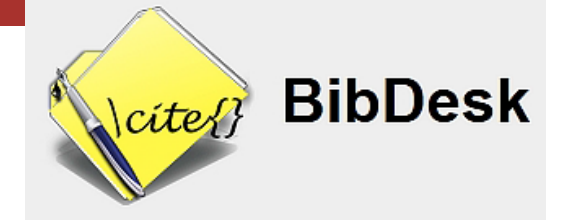

### **Programs +/-**

Database queries from within the program

Scripting options to extend functionalities

Restricted to Mac OS

Restricted to BibTeX format

For writers in STEM working on Macs using LaTeX

**+ -**

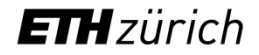

#### **ETH BIBLIOTHEK**

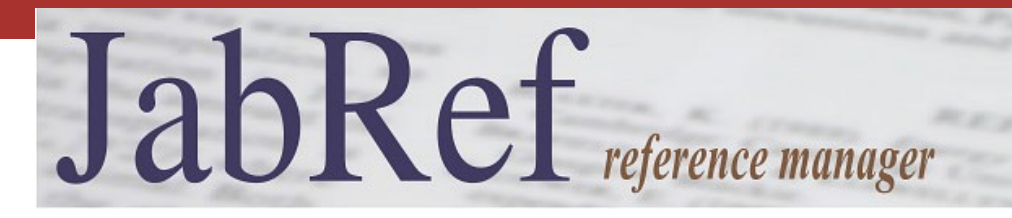

### **Programs +/-**

System-independent Java application

Efficient LyX integration (WYSIWYM)

Import of multiple bibliographic formats

Automatic BibTeX-key generation

Essentially a GUI for BibTeX files

Browser-AddOn for Firefox only

For writers in all faculties using LaTeX

**+ -**

### **Recommendation compass**

#### **Mobility is important : \* Endnote, Mendeley, Zotero**

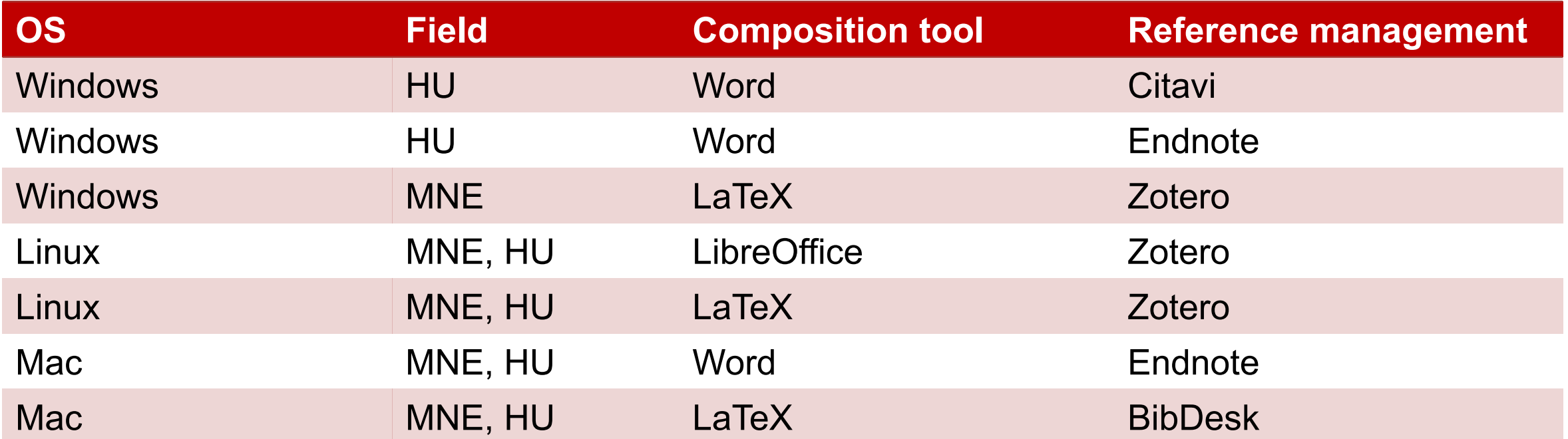

HU : Humanities

MNE: Mathematics, natural sciences, engineering (\*) alphabetically sorted

### **Conclusions**

The do-it-all tool does not exist also not among the reference managers.

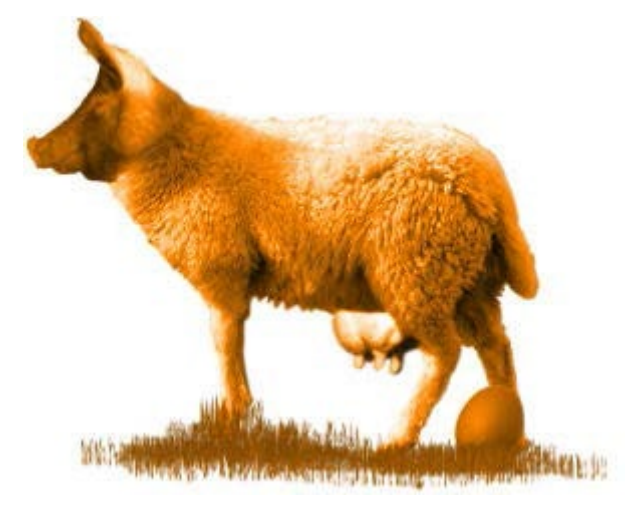

Quelle: www.rowa.ch

The choice depends on the working environment (such as operating system), on the work situatoin (stationary/mobile; multiple operating systems), on the typing tool (word processing vs. LaTeX), and the field of work.

A combination of two complementary systems might be use- and helpful!

### **Further information**

Extensive comparison of *many* reference managers, relatively up to date: Comparison of reference [management](http://en.wikipedia.org/wiki/Comparison_of_reference_management_software) software, Wikipedia

Comparison of programs popular in academia (16 pages, german) [Literaturverwaltungsprogramme im Vergleich,](http://mediatum.ub.tum.de/1316333) Bibliothek der TU München

A compact version of popular programs in academia (4 pages, german) [Literaturverwaltungsprogramme im Überblick,](http://www.slub-dresden.de/fileadmin/groups/slubsite/Service/PDF_Service/Literarturverwaltungsprogramme_im_%C3%9Cberblick.pdf) Bibliothek der TU Dresden